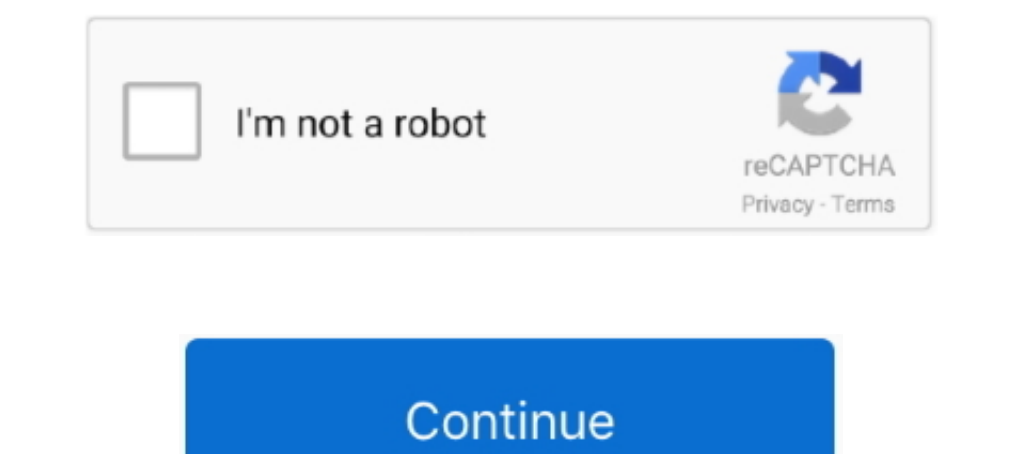

**Wacom Et-0405-u Driver Windows 10**

## **wacom driver windows**

wacom driver windows, wacom driver windows 10 problem, wacom driver windows 7 problem, wacom driver windows 7, problem, wacom driver windows 8, wacom driver windows 10, install wacom driver windows 10, reinstall wacom driv windows 7 ultimate, wacom drivers windows vista, wacom windows driver problem, uninstall wacom driver windows 10

## **wacom driver windows 7 problem**

## **wacom driver windows xp**

f8738bf902